# The book was found

# Windows Internals, Part 2 (6th Edition) (Developer Reference)

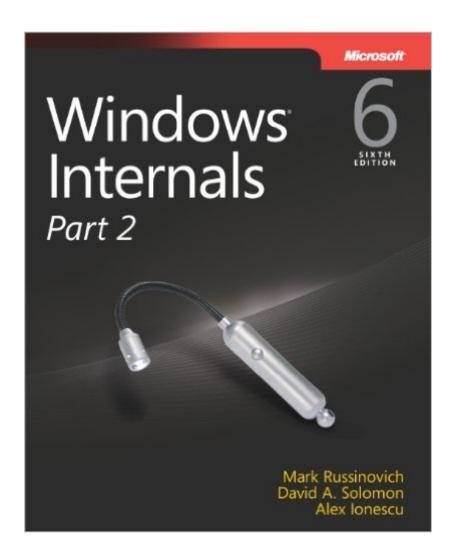

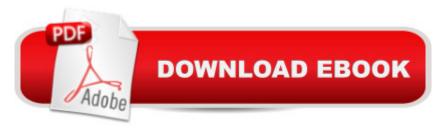

## **Synopsis**

Delve inside Windows architecture and internalsa "and see how core components work behind the scenes. Led by three renowned internals experts, this classic guide is fully updated for Windows 7 and Windows Server 2008 R2â "and now presents its coverage in two volumes. As always, you get critical insider perspectives on how Windows operates. And through hands-on experiments, youâ <sup>TM</sup>II experience its internal behavior firsthandâ "knowledge you can apply to improve application design, debugging, system performance, and support. In Part 2, youâ <sup>TM</sup>II examine: Core subsystems for I/O, storage, memory management, cache manager, and file systems Startup and shutdown processes Crash-dump analysis, including troubleshooting tools and techniques

## **Book Information**

Series: Developer Reference

Paperback: 672 pages

Publisher: Microsoft Press; 6 edition (September 25, 2012)

Language: English

ISBN-10: 0735665877

ISBN-13: 978-0735665873

Product Dimensions: 7.4 x 1.4 x 8.9 inches

Shipping Weight: 2 pounds (View shipping rates and policies)

Average Customer Review: 4.4 out of 5 stars Â See all reviews (27 customer reviews)

Best Sellers Rank: #228,705 in Books (See Top 100 in Books) #48 in Books > Computers & Technology > Networking & Cloud Computing > Network Administration > Windows Administration

#73 in Books > Computers & Technology > Business Technology > Windows Server #213 in Books > Computers & Technology > Operating Systems > Windows > Windows Desktop

### Customer Reviews

The Windows Internals books have always been the most in-depth look into how the Windows Operating System works and provide valuable information for anyone developing and debugging Windows applications. I have used these books as a reference since the third edition and they have continuously gotten more comprehensive in size. The sixth edition is now split into two parts, the second part being reviewed here. The last edition covered both Windows Server 2008 and Windows Vista while this edition focuses on their successors Windows Server 2008 R2 and Windows 7. The main topics stayed the same albeit networking moved up further in the chapters than compared to the previous edition. As the changes between the underlying kernels (fifth edition: Kernel 6.0, sixth

edition: Kernel 6.1) have been negligible, the individual chapters are pretty much the same. Most of the things described in the fifth edition are still applicable in the latest Kernel. The first part of the book, which was released in March 2012, provided a general overview over the basic layout and concepts of the Windows Operating System before going into further details of dedicated mechanism and subsystems such as processes, threads, security, networking and so on. The second part focuses on the remaining mechanism and subsystems such as the I/O system, storage and memory, file system, startup and shutdown as well as crash dump analysis. Compared to the last edition, most of the chapters are fairly similar in size as only marginal changes were made in the Kernel in these areas. As before, this book contains an abundance of low-level technical information and thus requires a fairly solid background with native tools such as the WinDbg application.

#### Download to continue reading...

Windows Internals, Part 2 (6th Edition) (Developer Reference) WINDOWS 10: WINDOWS 10 COMPANION: THE COMPLETE GUIDE FOR DOING ANYTHING WITH WINDOWS 10 (WINDOWS 10, WINDOWS 10 FOR DUMMIES, WINDOWS 10 MANUAL, WINDOWS ... WINDOWS 10 GUIDE) (MICROSOFT OFFICE) Windows Internals, Part 1 (Developer Reference) Windows Internals, Part 2 (Developer Reference) Windows Command-Line for Windows 8.1, Windows Server 2012, Windows Server 2012 R2 (Textbook Edition) (The Personal Trainer for Technology) Windows 10: The Ultimate User Guide To Microsoft's New Operating System - 33 Amazing Tips You Need To Know To Master Windows 10! (Windows, Windows 10 Guide, General Guide) Windows 10 For Beginners: Simple Step-by-Step Manual On How To Customize Windows 10 For Your Needs.: (Windows 10 For Beginners - Pictured Guide) ... 10 books, Ultimate user guide to Windows 10) Group Policy: Management, Troubleshooting, and Security: For Windows Vista, Windows 2003, Windows XP, and Windows 2000 Rs/6000: Understanding Hardware, Aix Internals, and Performance: Professional Reference Edition QuickTime for Java: A Developer Reference (QuickTime Developer Series) Debugging Applications for Microsoft .NET and Microsoft Windows (2nd Edition) (Developer Reference) DB2 9 for Linux, UNIX, and Windows: DBA Guide, Reference, and Exam Prep (6th Edition) Microsoft Win32 Developer's Reference Library - GDI (Microsoft Developers Library Win 32 GDI) (Microsoft Windows GDI) Programming with the Kinect for Windows Software Development Kit (Developer Reference) How to Set Up a Home Network: Share Internet, Files and Printers between Windows 7, Windows Vista, and Windows XP Windows 10: 2016 User Guide and Manual: Microsoft Windows 10 for Windows Users Windows 10: The Practical Step-by-Step Guide to Use Microsoft Windows 10 (Windows for Beginners and Beyond) Windows

10: A Beginner's User Guide to Windows 10 (The Ultimate Manual to operate Windows 10)
Windows 10: User Guide and Manual 2016 - Everything You Need To Know About Microsoft's Best
Operating System! (Windows 10 Programming, Windows 10 Software, Operating System) Windows
10: A Beginner To Expert Guide - Learn How To Start Using And Mastering Windows 10 (Tips And Tricks, User Guide, Windows For Beginners)

<u>Dmca</u>